Visto il sempre maggior utilizzo della tecnologia e delle sue risorse, ci si è resi conto che era necessario, anche per il curricolo di tecnologia ed informatica, avere una sistematizzazione in verticale degli obiettivi e delle competenze, così come già era stato fatto alcuni anni fa per tutte le altre materie. Si è pensato allora ad una programmaticità ed una sistemazione delle competenze partendo dalle linee guida provinciali e dai curricoli già in uso nel nostro Istituto.

Il lavoro è stato fatto per step da tutti i docenti che in questo anno scolastico hanno insegnato in questa area, inserendo in una tabella divisa in due macrocompetenze, le buone pratiche messe in opera con articolazione annuale e poi di raccordo il Team Digitale ha ordinato, organizzato e aggiunto le risorse che è possibile utilizzare nella strutturazione del percorso annuale delle classi.

Si è convenuto sia meglio demandare la suddivisione dei compiti, per lavorare in un ambito multidisciplinare, ai consigli di classe nella programmazione delle attività che si stende ad inizio anno.

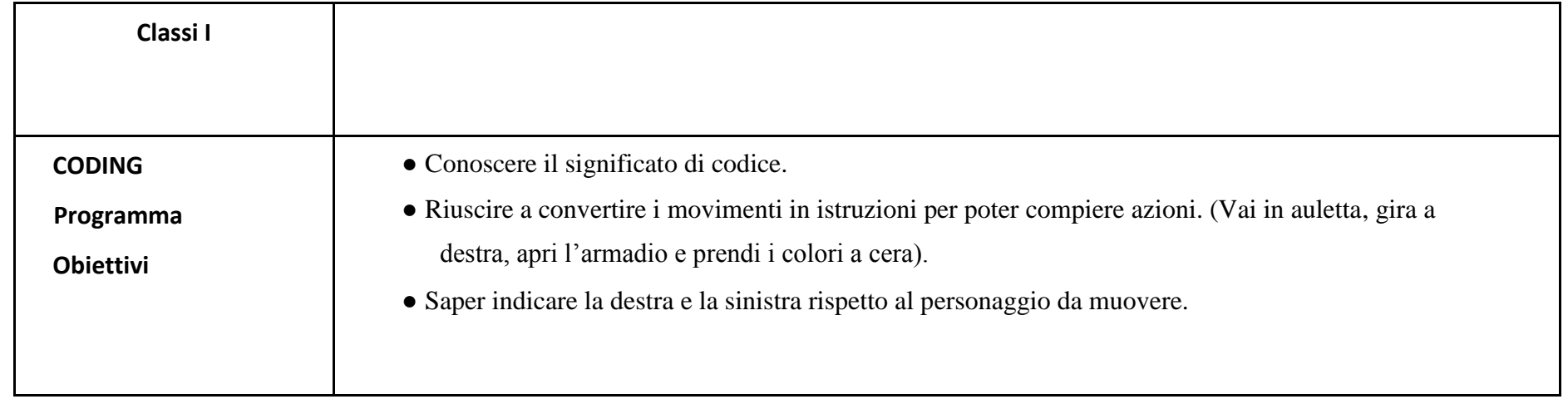

# **SCUOLA PRIMARIA**

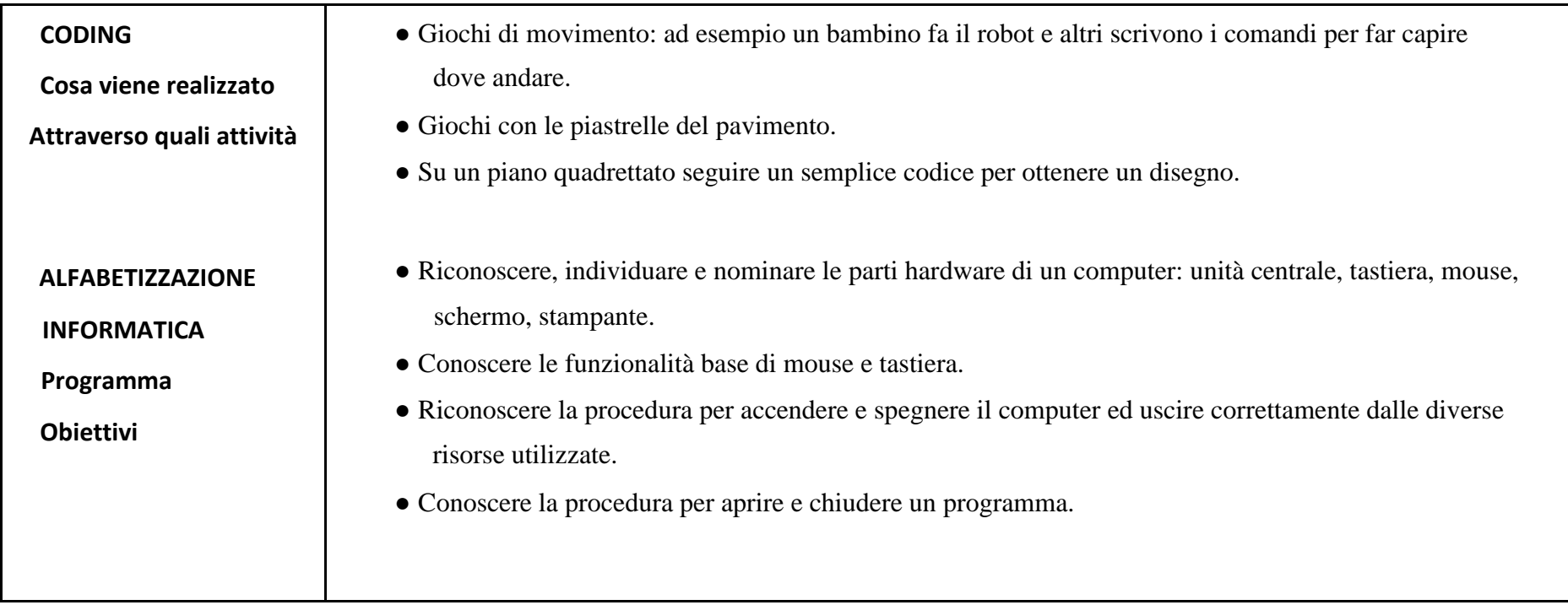

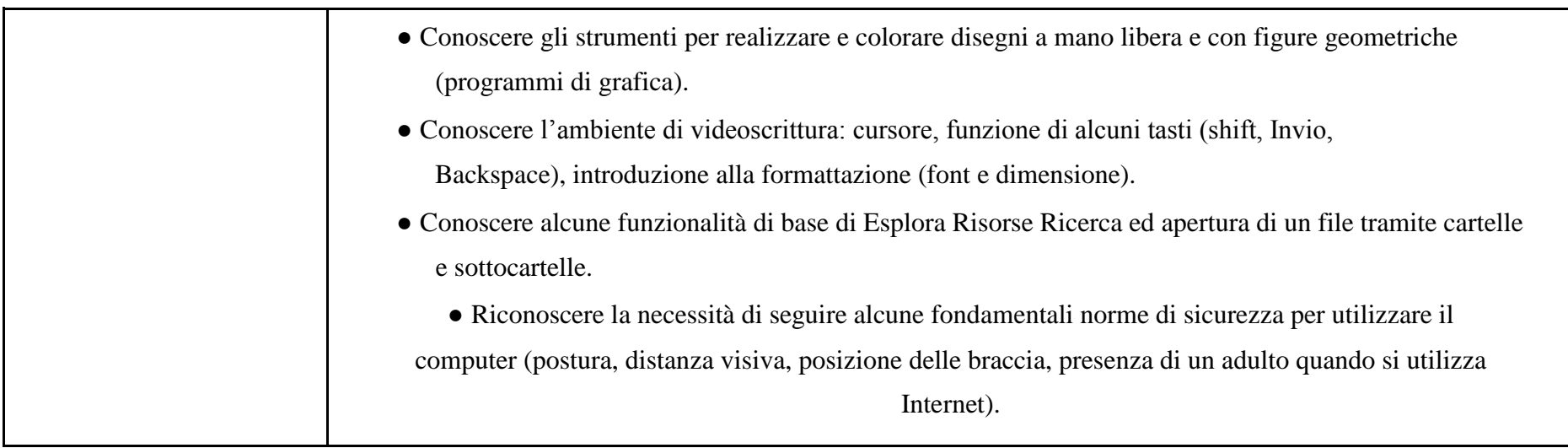

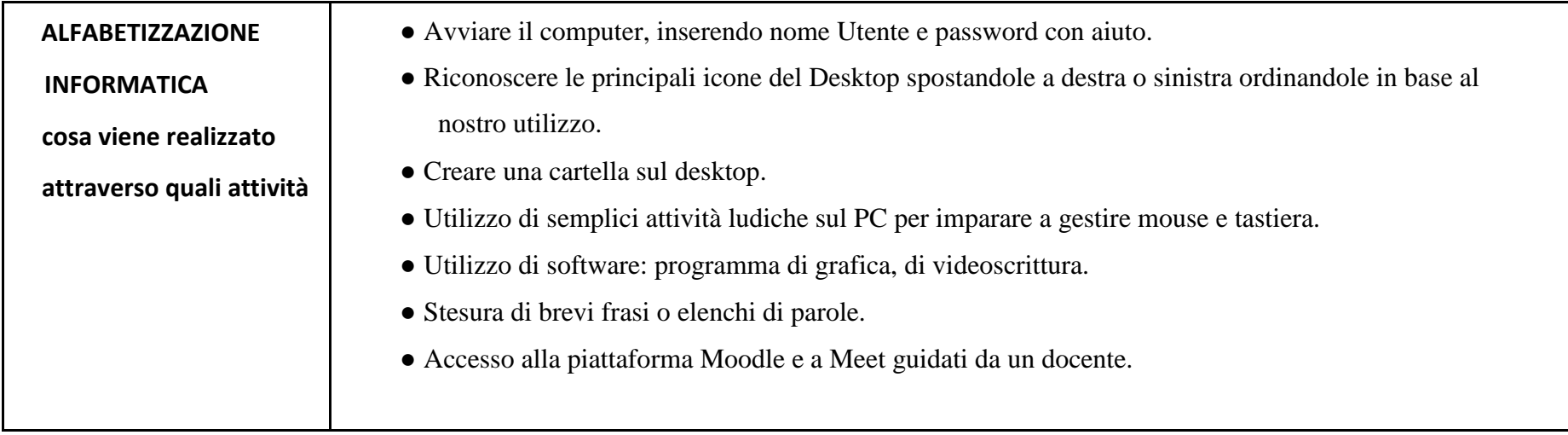

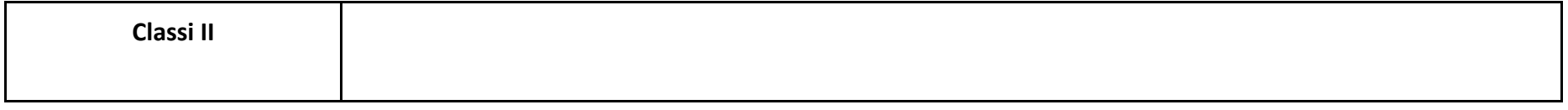

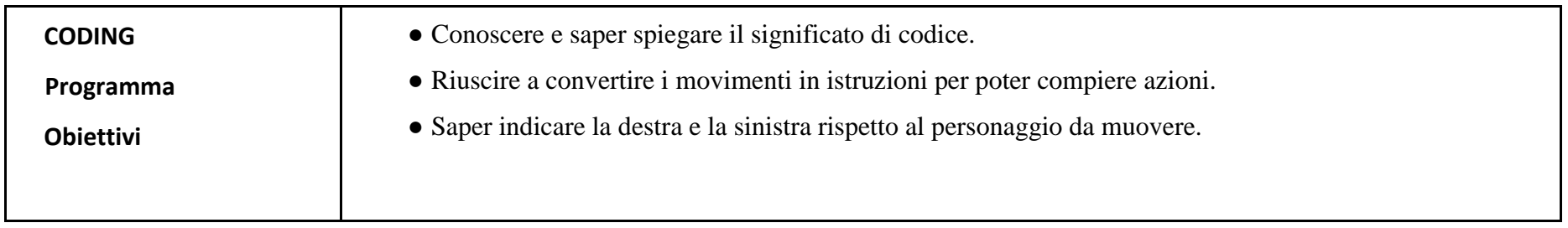

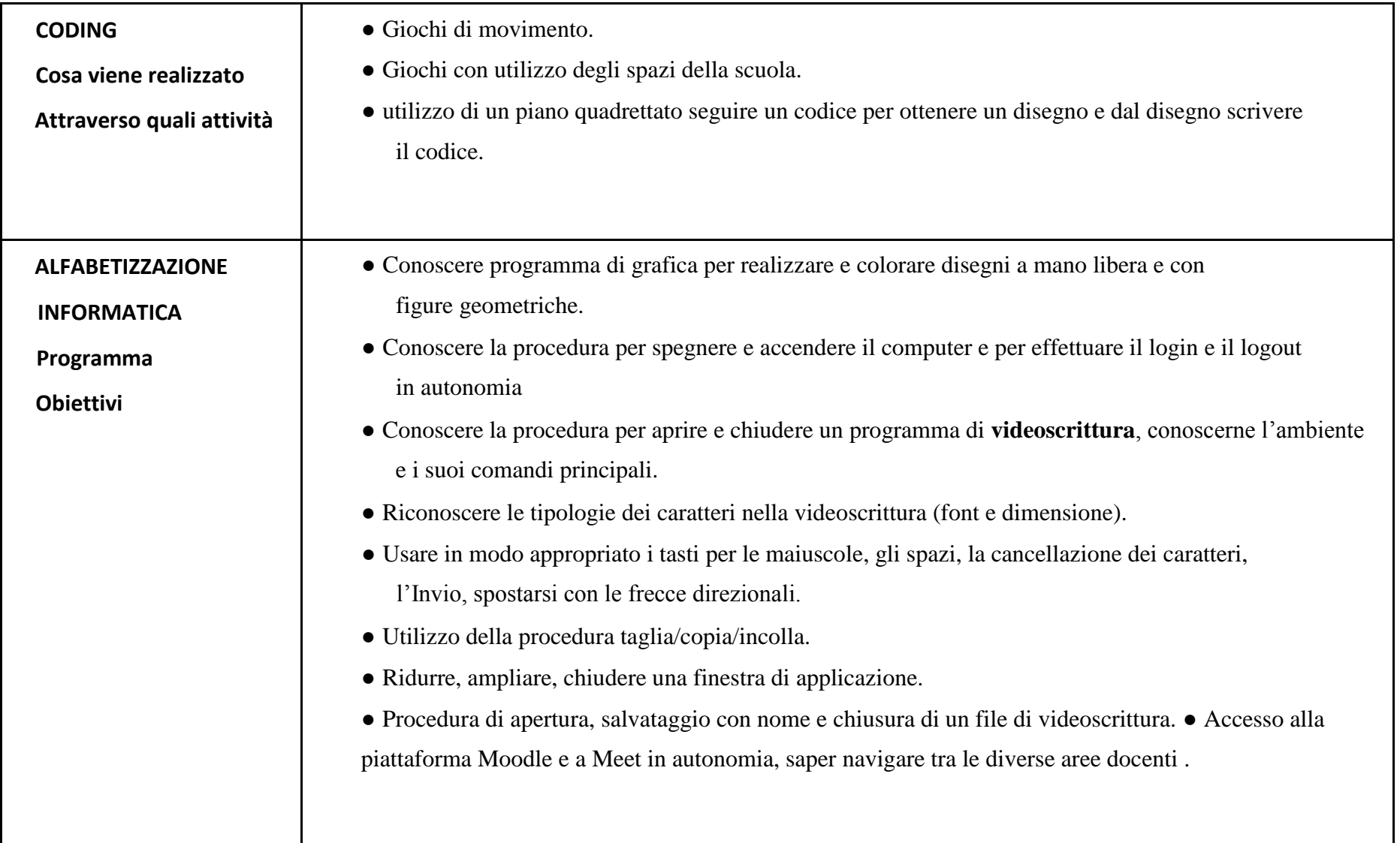

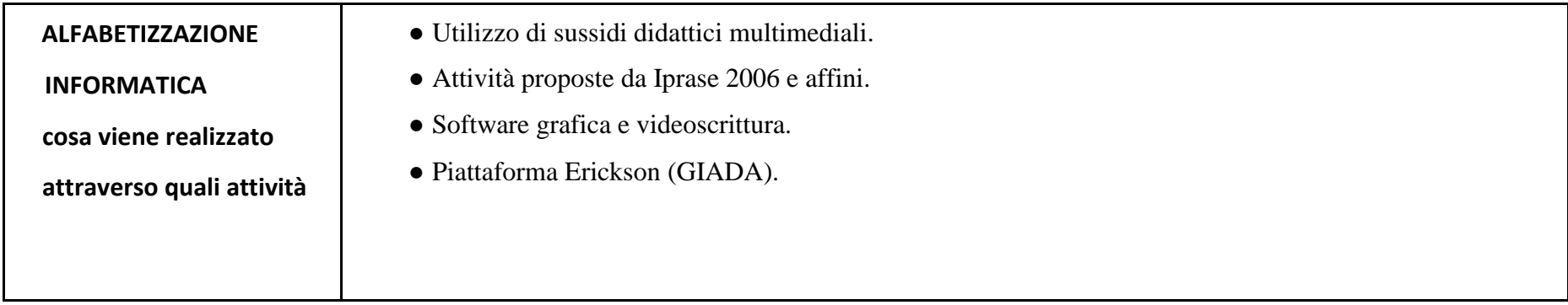

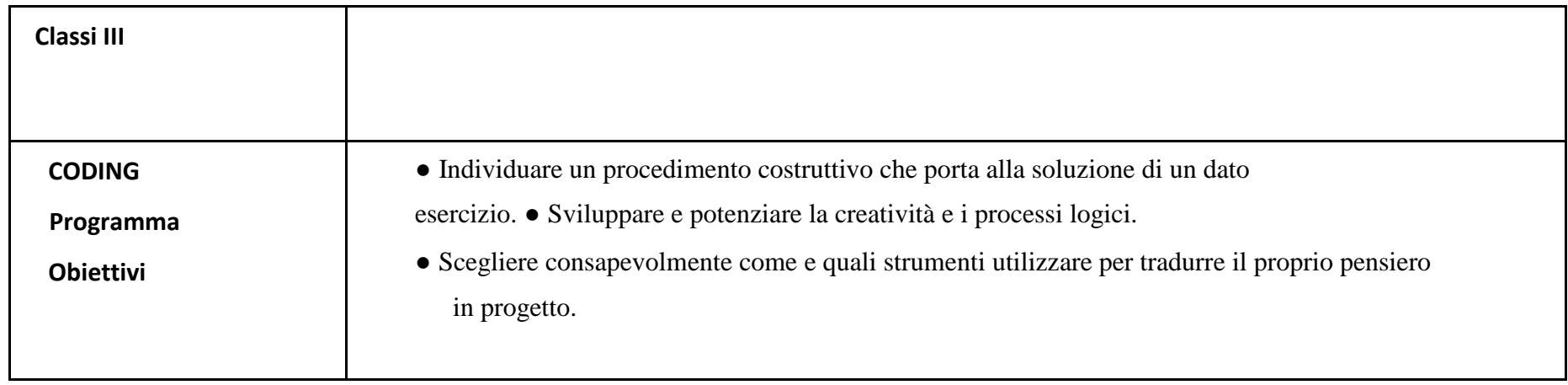

**CODING** 

creazione.

**Cosa viene realizzato Attraverso quali attività** 

#### **ALFABETIZZAZIONE INFORMATICA**

#### **Programma**

#### **Obiettivi**

- Colorare per costruire un'immagine seguendo un codice.
- Data un'immagine estrapolare il codice che ha portato alla sua

● Utilizzare in autonomia la procedura per accendere e spegnere il computer ed uscire correttamente dalle diverse risorse utilizzate.

● Distinguere le parti hardware e software del computer utilizzando un linguaggio specifico. ● Utilizzare la tastiera e i comandi brevi,

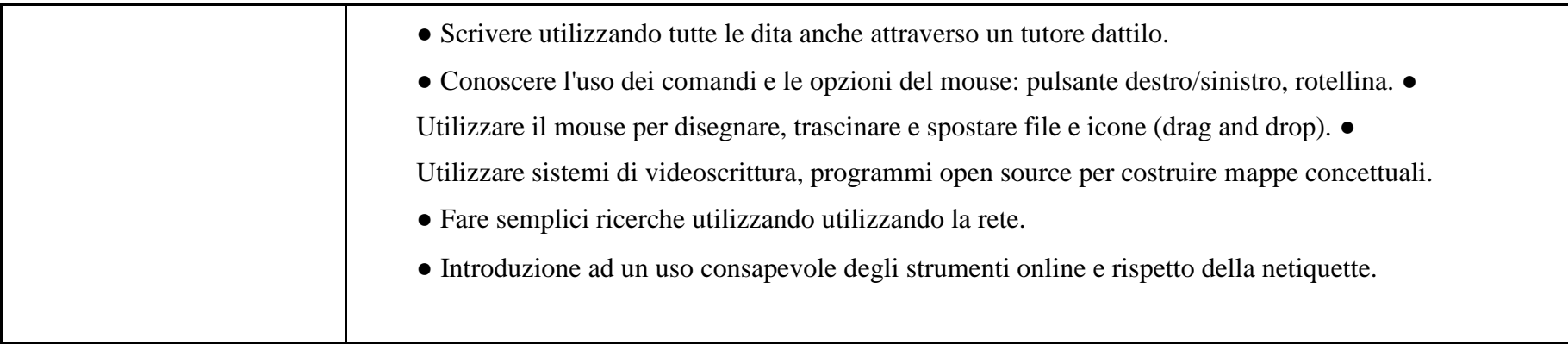

## con la possibilità di inserire immagini.

#### **cosa viene realizzato attraverso quali attività**

- Scrittura di testi brevi come filastrocche, favole o poesie
- Creazione di mappe concettuali di argomenti studiati nelle diverse discipline. ● Disegni con programmi di grafica che
- modificati prima sotto indicazione dell'insegnante e poi a piacere richiamano argomenti studiati nelle discipline.

![](_page_5_Picture_90.jpeg)

![](_page_6_Picture_101.jpeg)

![](_page_6_Picture_102.jpeg)

#### **cosa viene realizzato attraverso quali attività**

● Scrivere testi con inserimento di immagini, formattazione del testo, inserimento di tabelle e/o grafici. ● Costruzioni di mappe concettuali con inserimento di immagini, link, riferimenti ipertestuali. ● costruzioni di presentazioni su argomenti inerenti alle altre materie.

![](_page_6_Picture_103.jpeg)

![](_page_7_Picture_54.jpeg)

![](_page_7_Picture_55.jpeg)

![](_page_8_Picture_82.jpeg)

# **SCUOLA SECONDARIA DI PRIMO GRADO**

**Classi I**

![](_page_9_Picture_90.jpeg)

![](_page_10_Picture_84.jpeg)

![](_page_10_Picture_85.jpeg)

**CODING** 

**Cosa viene realizzato Attraverso quali attività** 

- Analisi avanzata delle funzionalità dell'ambiente Scratch.
- Realizzazione di un prodotto che possa essere di supporto alle

![](_page_11_Picture_98.jpeg)

#### **cosa viene realizzato attraverso quali attività**

raccolti, creazione di tabelle e grafici, scrittura corretta di formule matematiche.

- Conoscenza delle funzioni base di programmi di presentazione.
- Salvataggio e condivisione degli elaborati.
- Utilizzare in autonomia la procedura per accendere e spegnere il computer ed uscire correttamente dalle diverse risorse utilizzate.
- Usare correttamente e in autonomia programmi di videoscrittura e
- le piattaforme didattiche. Elaborazione ed organizzazione di dati

![](_page_11_Picture_99.jpeg)

![](_page_12_Picture_125.jpeg)

#### **cosa viene realizzato attraverso quali attività**

● Utilizzare in autonomia la procedura per accendere e spegnere il computer ed uscire correttamente dalle diverse risorse utilizzate.

● Usare correttamente e in autonomia programmi di videoscrittura, calcolo e le piattaforme didattiche. ● Realizzare delle presentazioni conformi al tema dato, inserendo mappe interattive, link, foto, filmati,

file audio, al fine di renderla sempre più funzionale e completa.

● Realizzazione di filmati che comportano anche la modificazione di foto attraverso programmi dedicati. ● Ricerca nel web di materiali utili alla tematica assegnata, scaricamento e salvataggio delle fonti. ● Condivisione degli elaborati con la comunità scolastica attraverso la G-Suite.

### **Elenco di possibili programmi o app collegati al curricolo verticale:**

● Programmi di videoscrittura: Documenti di Google, Microsoft Word, Apache OpenOffice Writer, LibreOffice Writer … ● Programmi per creare fogli di calcolo: Fogli di Google, Microsoft Excel, Apache OpenOffice Calc, LibreOffice Calc ... ● Programmi per creare mappe concettuali: usando i documenti o presentazioni di Google si possono generare mappe multimediali oppure

è possibile utilizzare l'estensione Mindmeister che una volta selezionato il testo genera automaticamente una mappa statica. Alternative

Cmap Tools oppure on line https://tobloef.com/text2mindmap/ https://www.mindmeister.com/it https://www.mindomo.com/it/ https://coggle.it/

- Programmi per presentare ricerche, temi ed altre attività: Presentazioni di Google, Powerpoint, Apache OpenOffice Impress, LibreOffice Impress, oppure on line https://www.canva.com/ , https://prezi.com/ , https://www.genial.ly/ , https://www.adobe.com/it/express/ , https://www.powtoon.com/
- programmi per il disegno: Tux Paint, Paint, Paint 3D, GIMP, Sketchpad, Autodraw
- Programmi per il coding: Scratch, Arduino, MakeCode e il sito code.org
- Programmi di montaggio audio e video: Windows Movie Maker, Audacity, 123apps, Icecream